# ÉPREUVE D'INFORMATIQUE APPLIQUÉE

#### COEFFICIENT : 3 DURÉE : 3 heures

Le service fabrication de la maison d'édition dans laquelle vous travaillez vous demande de mettre au point le premier tableau d'une série permettant de connaître rapidement les coûts d'un type d'ouvrage en fonction de la pagination, du chiffre de tirage et de 2 qualité de papier pour l'intérieur.

Vous disposez à cet effet d'un extrait du barème fournisseur.

### TRAVAIL A FAIRE :

Pour la présentation de votre travail vous vous inspirerez du modèle joint au sujet.

Créer un classeur avec deux feuilles de calcul : Le tableau des résultats sera placé dans la première feuille, elle sera nommée Calculs ; Le tarif sera placé dans la seconde feuille, elle sera nommée Tarif.

#### 1. Entrer les données :

3 types de données sont à entrer :

Le grammage du papier de l'intérieur soit du 90 ou du 115 g/m<sup>2</sup>; Le grammage de la couverture : 1 seul grammage 270 g/m<sup>2</sup>; Le chiffre de tirage ;

(il est prévu une réduction de 10 % sur les frais variables impression/finition de l'intérieur uniquement, pour les tirages supérieurs à 5000 exemplaires, cf le tarif)

Le nombre de pages dans la première colonne débute à 120 pages et se termine à 480 pages par pas de 16 pages.

2. Mettre en place les formules nécessaires à l'obtention des résultats attendus. À chaque fois que cela sera possible vous affecterez un nom aux cellules afin de rendre vos formules plus lisibles.

### 3. Présentation des résultats :

Tous les résultats seront arrondis au franc près (arrondi simple), ceux de la colonne coût 1 exemplaire seront arrondis avec 3 décimales (arrondi simple).

- 4. Imprimer votre feuille de calcul en format paysage sur une seule page : 1 épreuve avec un tirage à 3000 exemplaires 1 épreuve avec un tirage à 7500 exemplaires
- 5. Sauvegarder votre travail sur disquette sous le nom BTS 2001. (Votre épreuve et la disquette ne doivent comporter aucune autre indication)

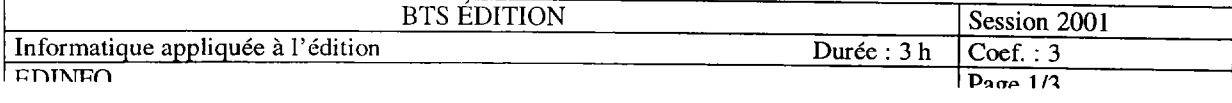

# Tarif

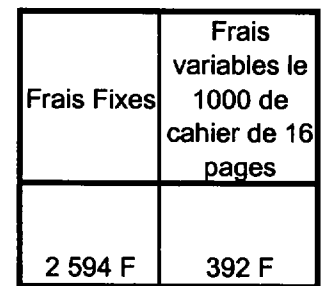

# Intérieur

Impression quadri R°V°+ finition cah. cousus : base 1 cahier de 16 p,

## Papier intérieur

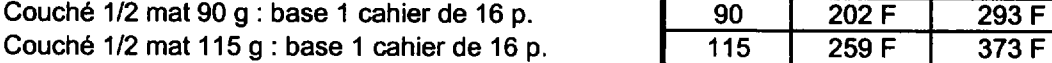

#### **Couverture**

Impression couverture quadri R° seul Pelliculage couverture R° seul Papier couverture carte couchée 270 g

Conditionnement sous film plastique Livraison 1 point région parisienne

Réductionr pour tirage > 5000 exemplaires sur les FV d'impression/finition de l'intérieur uniquement

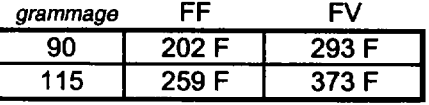

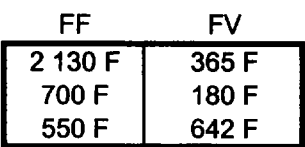

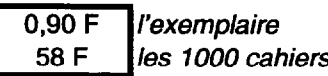

10%

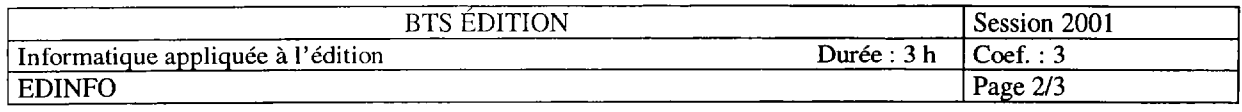

### Tableau des coûts pour la réalisation de livres brochés cahiers cousus au format 17 x 23 cm

Intérieur quadri recto verso couché 1/2 mat, grammage : Couverture quadri recto carte couchée brillante, grammage :

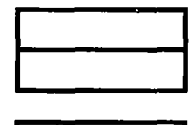

### Chiffre de tirage proposé :

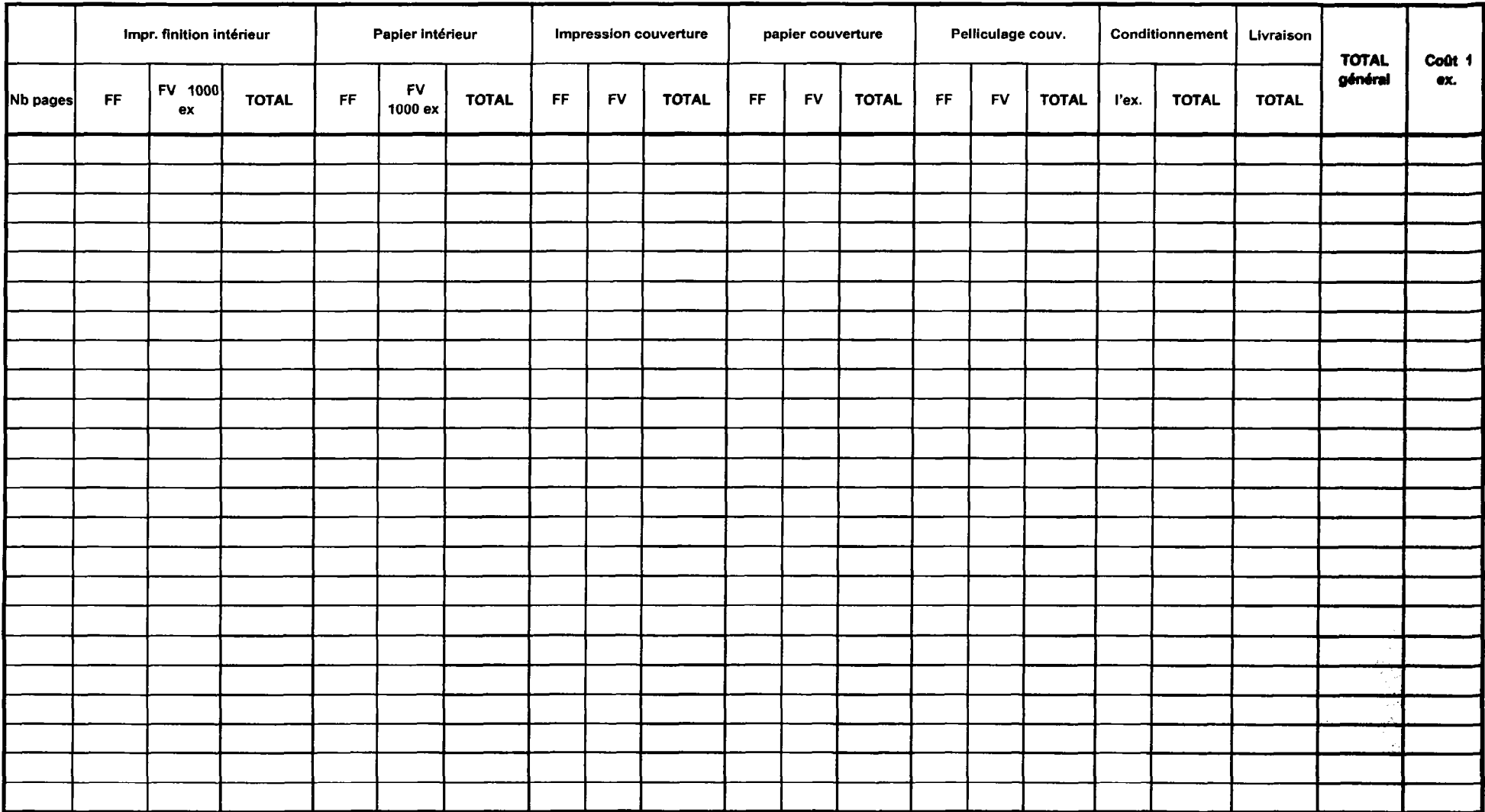

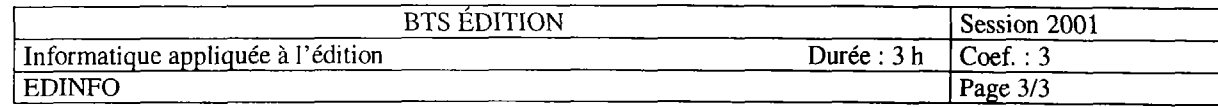